# **Exercises**

# Anisotropic material properties:

### *Correlation of direct measurementswith texture based calculation*

Karsten Kunze

karsten.kunze(at)scopem.ethz.ch ETH Zürich, Switzerland

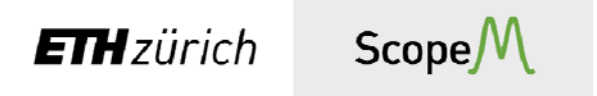

# Mtex Demo & Exercises

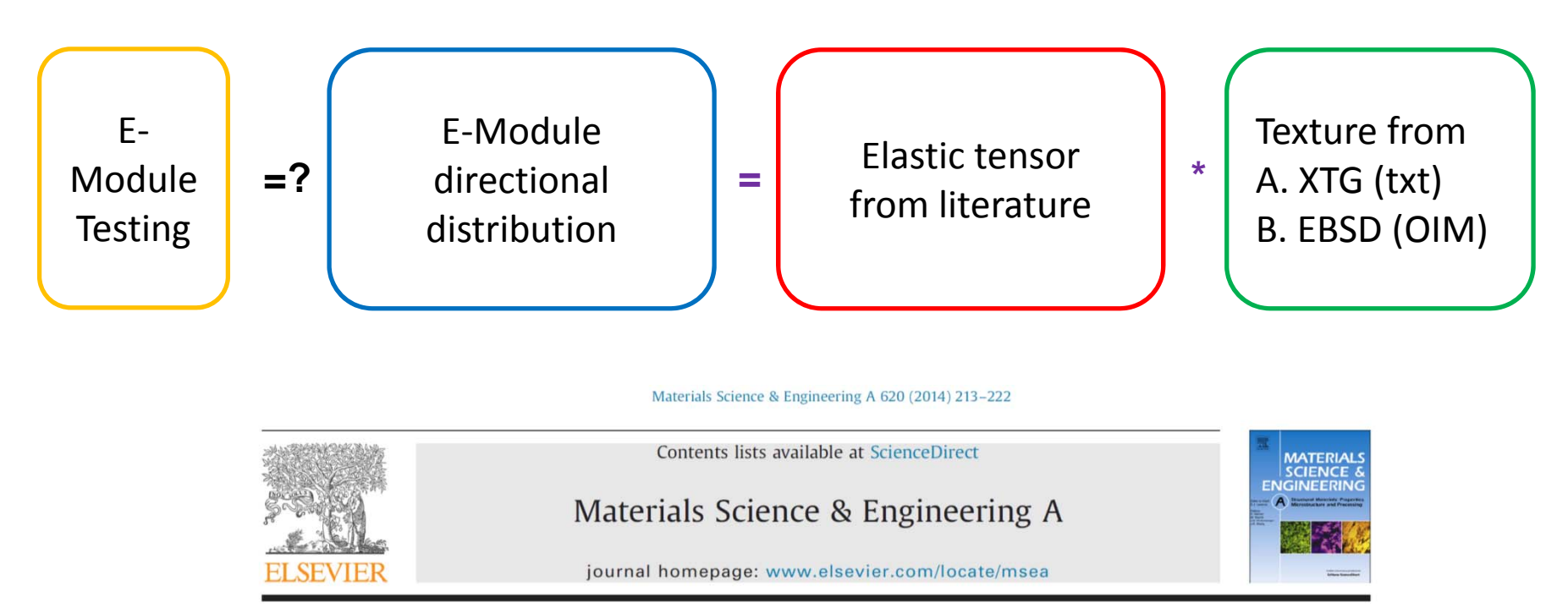

Texture, anisotropy in microstructure and mechanical properties of IN738LC alloy processed by selective laser melting (SLM)

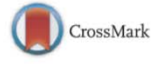

Karsten Kunze<sup>a,\*</sup>, Thomas Etter<sup>b</sup>, Jürgen Grässlin<sup>c</sup>, Valery Shklover<sup>c</sup>

<sup>a</sup> Scientific Center of Optical and Electron Microscopy (ScopeM), ETH Zürich, CH-8093 Zürich, Switzerland

<sup>b</sup> ALSTOM (Switzerland) Ltd., CH-5401 Baden, Switzerland

<sup>c</sup> Laboratory of Crystallography, Department of Materials, ETH Zürich, CH-8093 Zürich, Switzerland

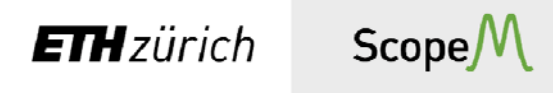

# Ni-base superalloy **EBSD** data

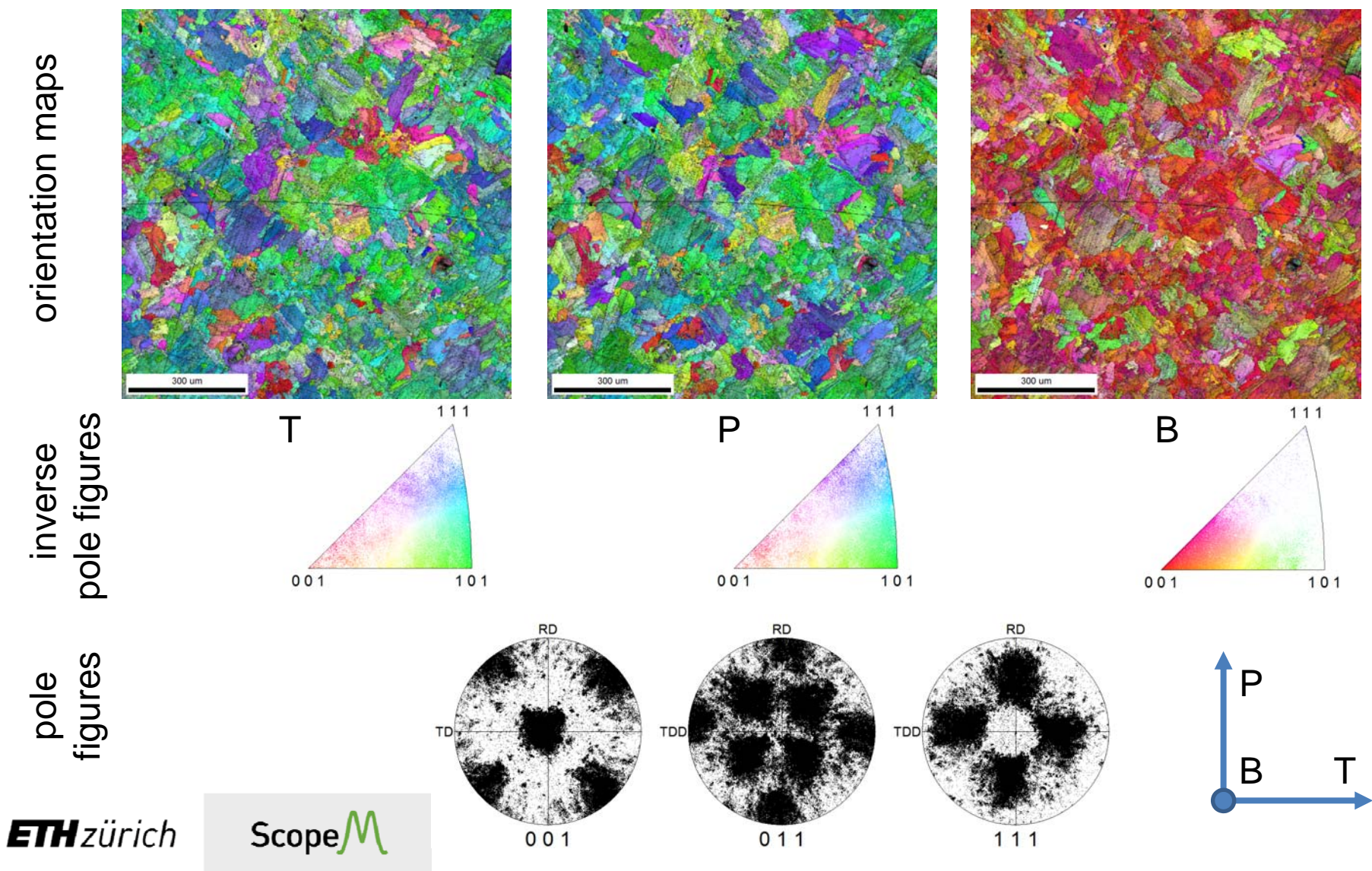

# Ni-base superalloy Young's modulus

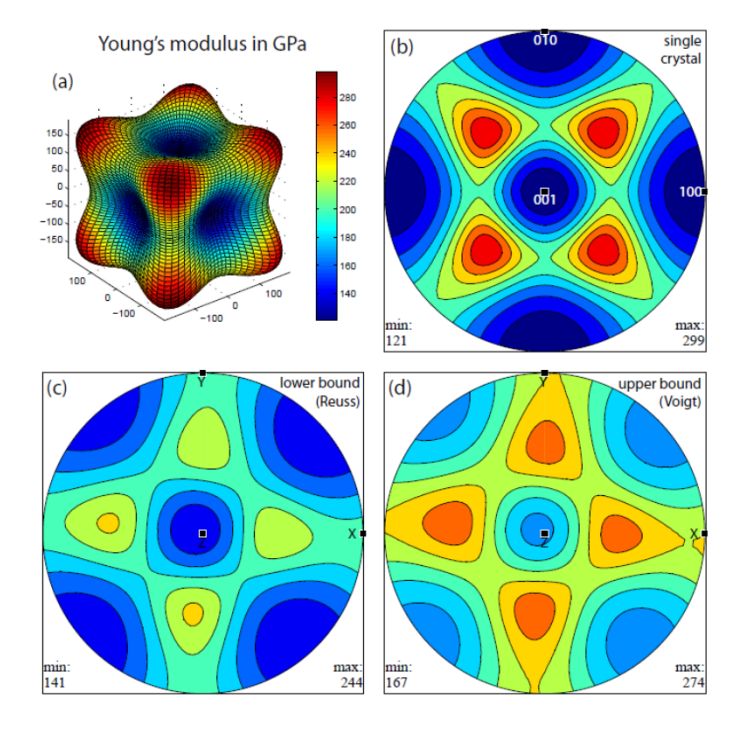

**ETH**zürich

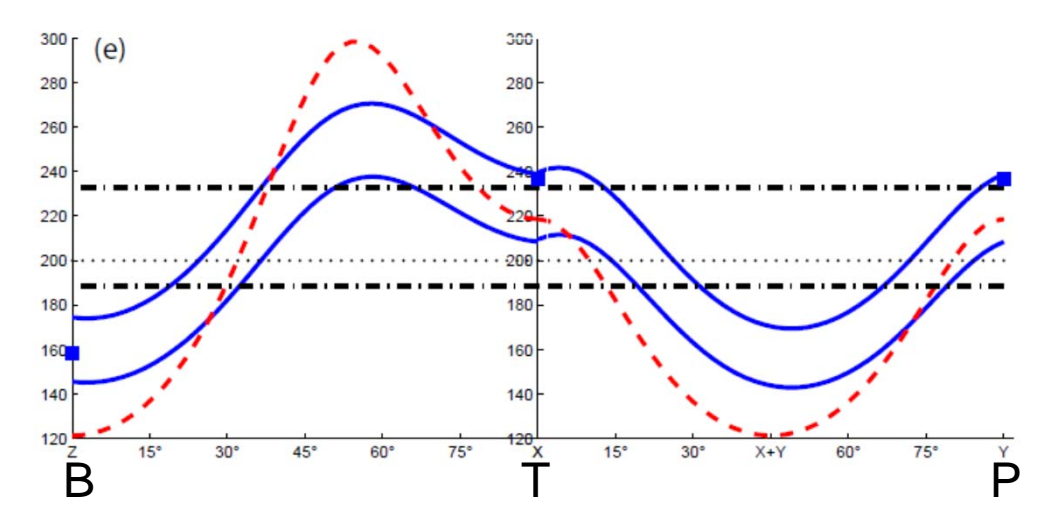

Fig. 10. Anisotropy in Young's modulus in SLM specimen. Same color legend applies from (a) to (d). (a) Single-crystal in three-dimensional visualization. (b) Single crystal in stereographic projection with respect to crystal axes. (c and d) Texture based lower/upper bound (Reuss and Voigt averages) in stereographic projection with respect to sample coordinates. (e) Profiles along great circles on the stereographic projections from Z via X to Y for lower and upper bounds (blue solid lines), for an infinitely sharp texture in the same principal orientation (red dashed line), for an isotropic material possessing uniform texture (black dash-dot lines). Measured values for SLM specimen (blue full squares) and isotropic reference value from database for cast material (black dotted line) are marked for comparison. (For interpretation of the references to color in this figure legend, the reader is referred to the web version of this article.)

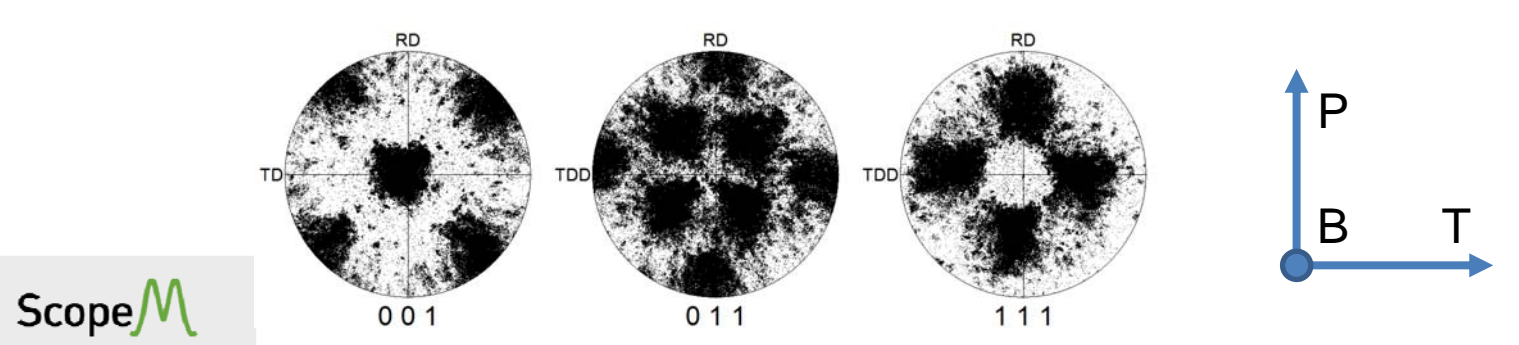

# Input A – XTG

Sample B (xy-orientation, tensile testing at 23 C)

- •Incomplete pole figures
- •• Corrected for background & defocussing
- •● Non-standard txt-file: azimuth polar intensity
- •• Diverse sample orientations with respect to process coordinate system

 $ScopeM$ 

**ETH**zürich

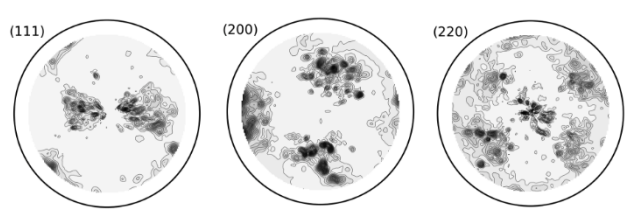

Sample C (z-orientation, tensile testing at 23 C)

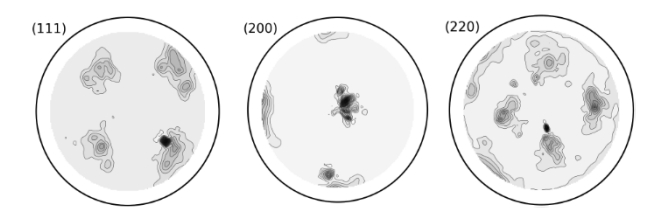

Sample D (xy-orientation, tensile testing at 850 C)

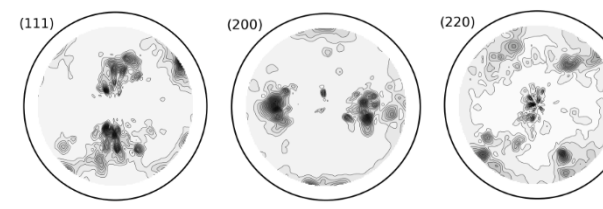

Sample E (z-orientation, tensile testing at 850 C)

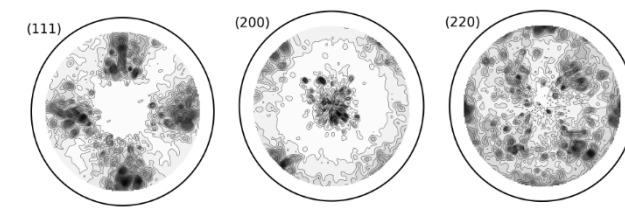

..\data\_XTG\ No2\_hkl.pan

Zs Xs

Ys

#### No1\_hkl.pan

#### No9\_hkl.pan

#### No10\_hkl.pan

# Verify sample coordinate system

#### Analysis using

% plotting convention setMTEXpref('xAxisDirection',**'north**'); setMTEXpref('zAxisDirection','outOfPlane');

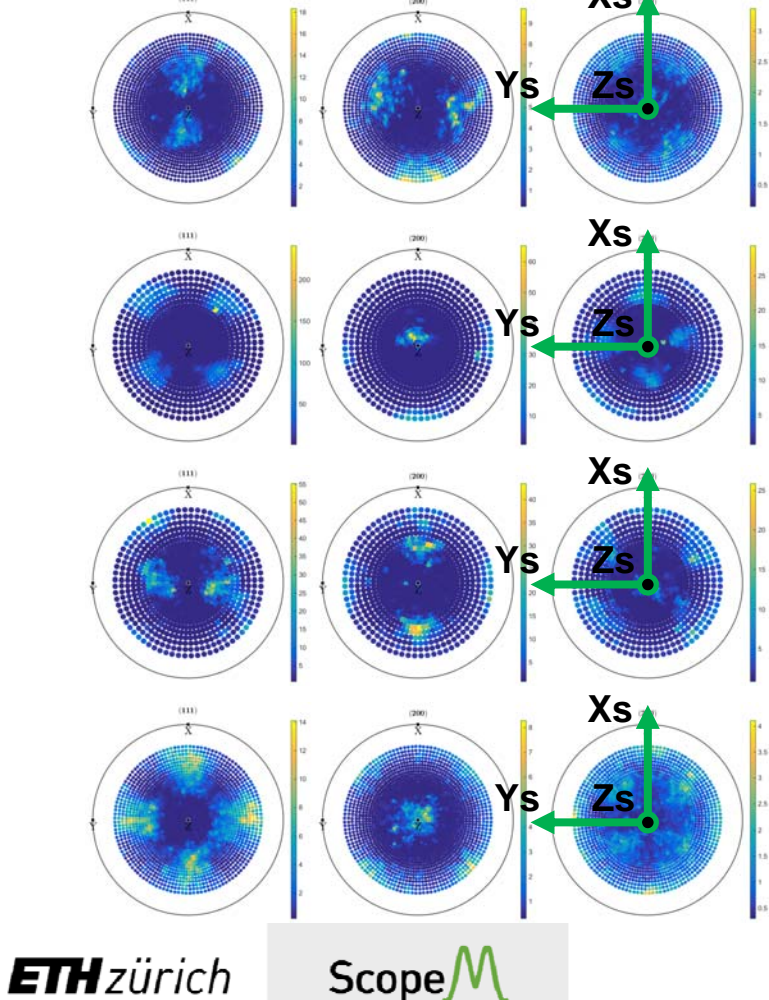

### Raw data plotted using

% plotting convention setMTEXpref('xAxisDirection',**east**'); setMTEXpref('zAxisDirection','outQfPlane'); ..\data\_XTG\

No2\_hkl.pan

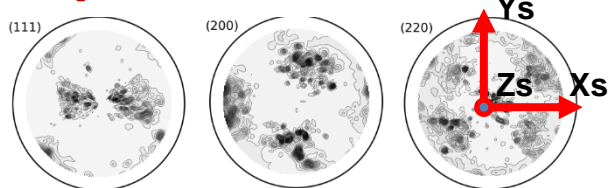

Sample C (z-orientation, tensile testing at 23 C)

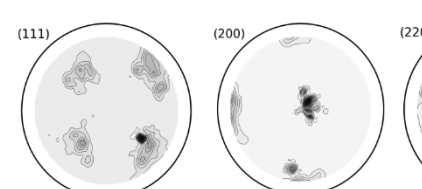

No1\_hkl.pan **Zs Xs**

**Ys**

Sample D (xy-orientation, tensile testing at 850 C)

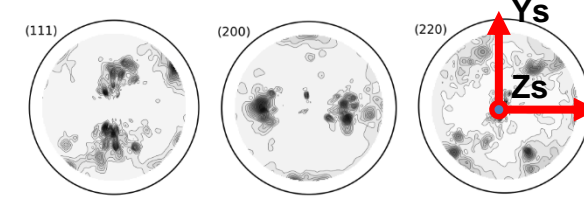

No9\_hkl.pan **Zs Xs**

Sample E (z-orientation, tensile testing at 850 C)

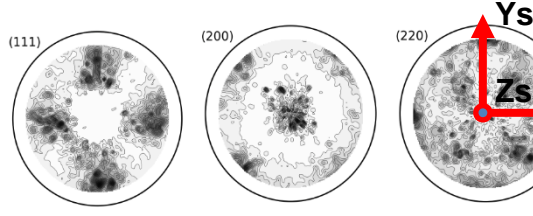

No10\_hkl.pan **Zs Xs**

## SLM - Process coordinate system

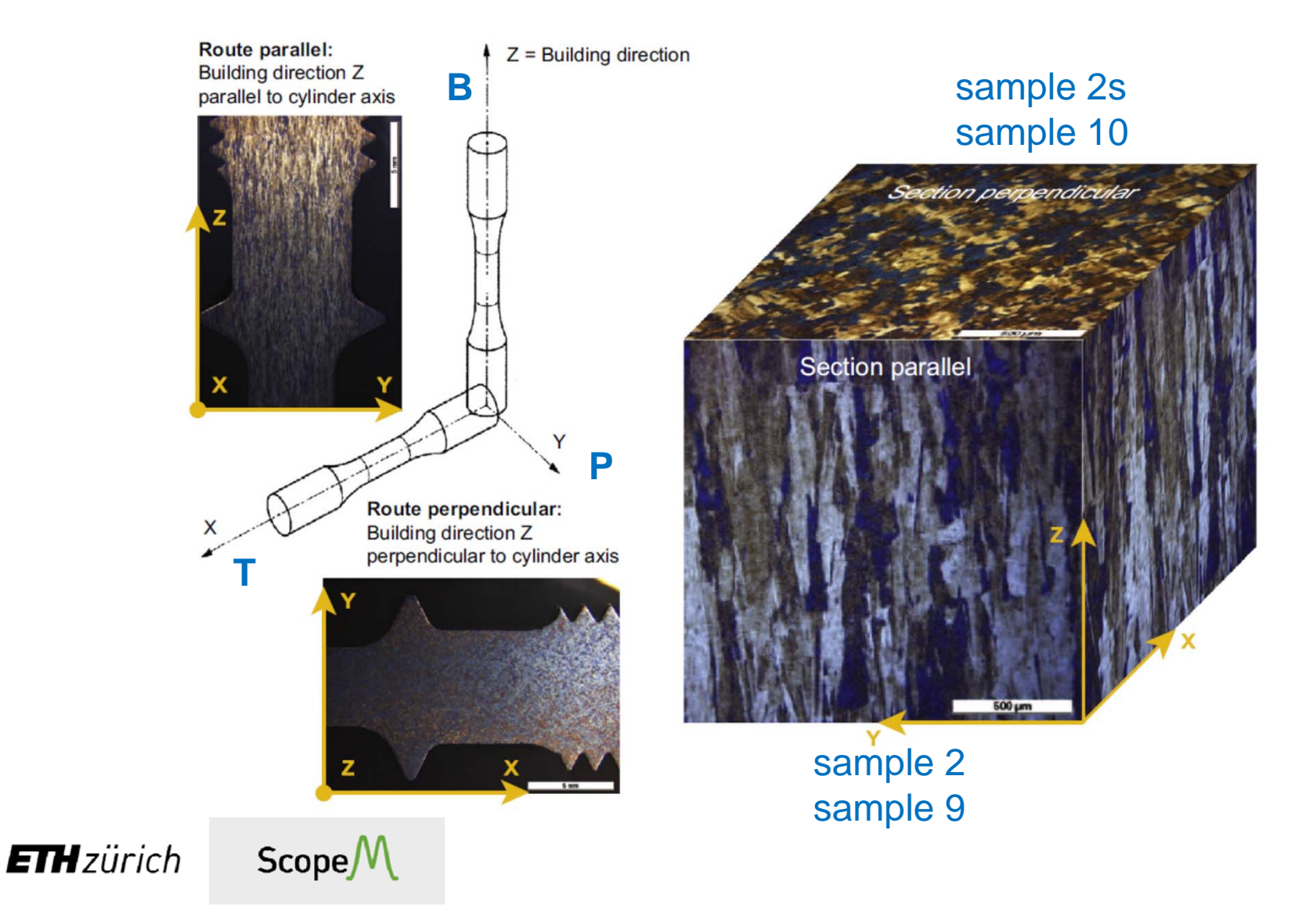

# Rotate into process coordinate system

rot = rotation('Euler',0\*degree,90\*degree,90\*degree)  $pf\_rot = rotate(pf,rot);$ 

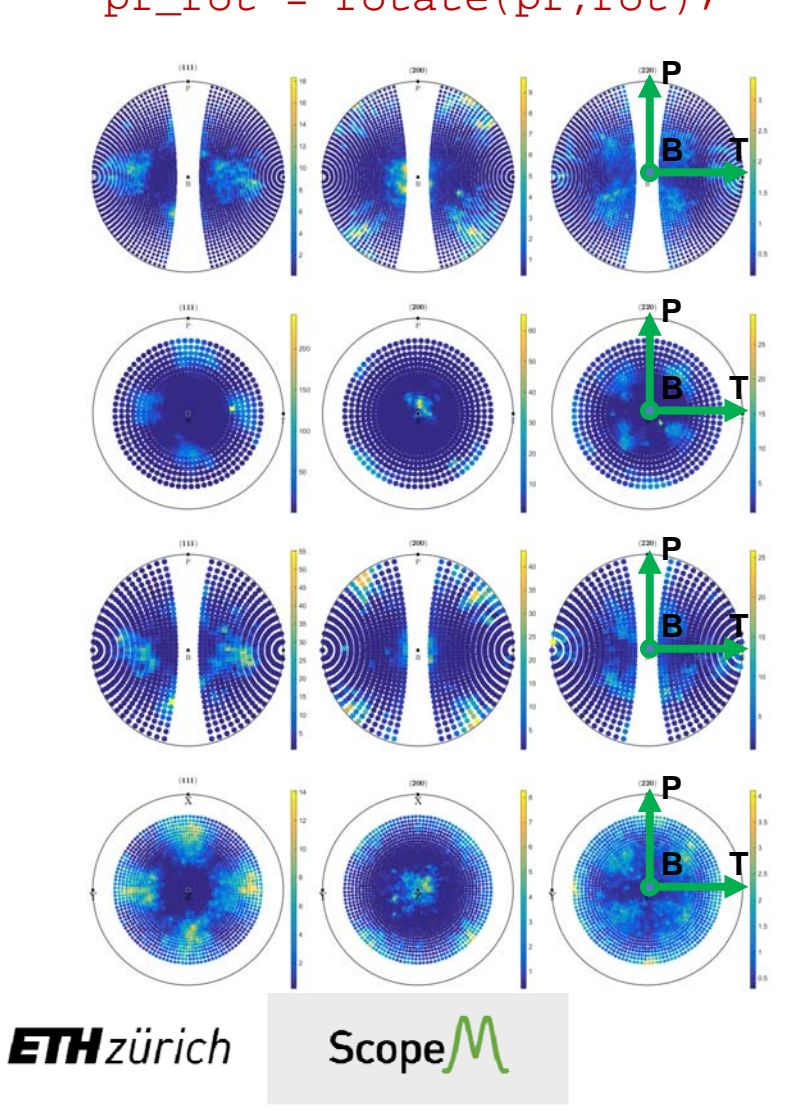

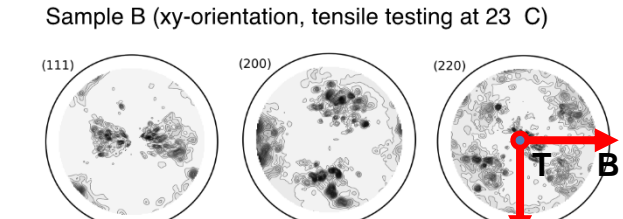

**P**

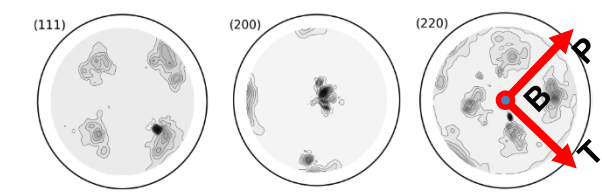

Sample D (xy-orientation, tensile testing at 850 C)

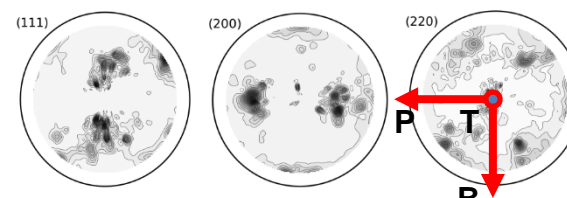

**B**

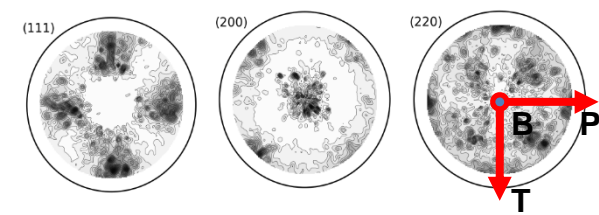

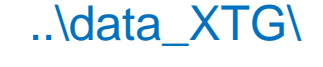

No\_2\_hkl.pan

No\_1\_hkl.pan

No\_9\_hkl.pan

#### No10\_hkl.pan

# Calculate ODF & PDF

odf = calcODF(pf\_rot) plotPDF(odf,pf.h,'projection','stereo','antipodal')

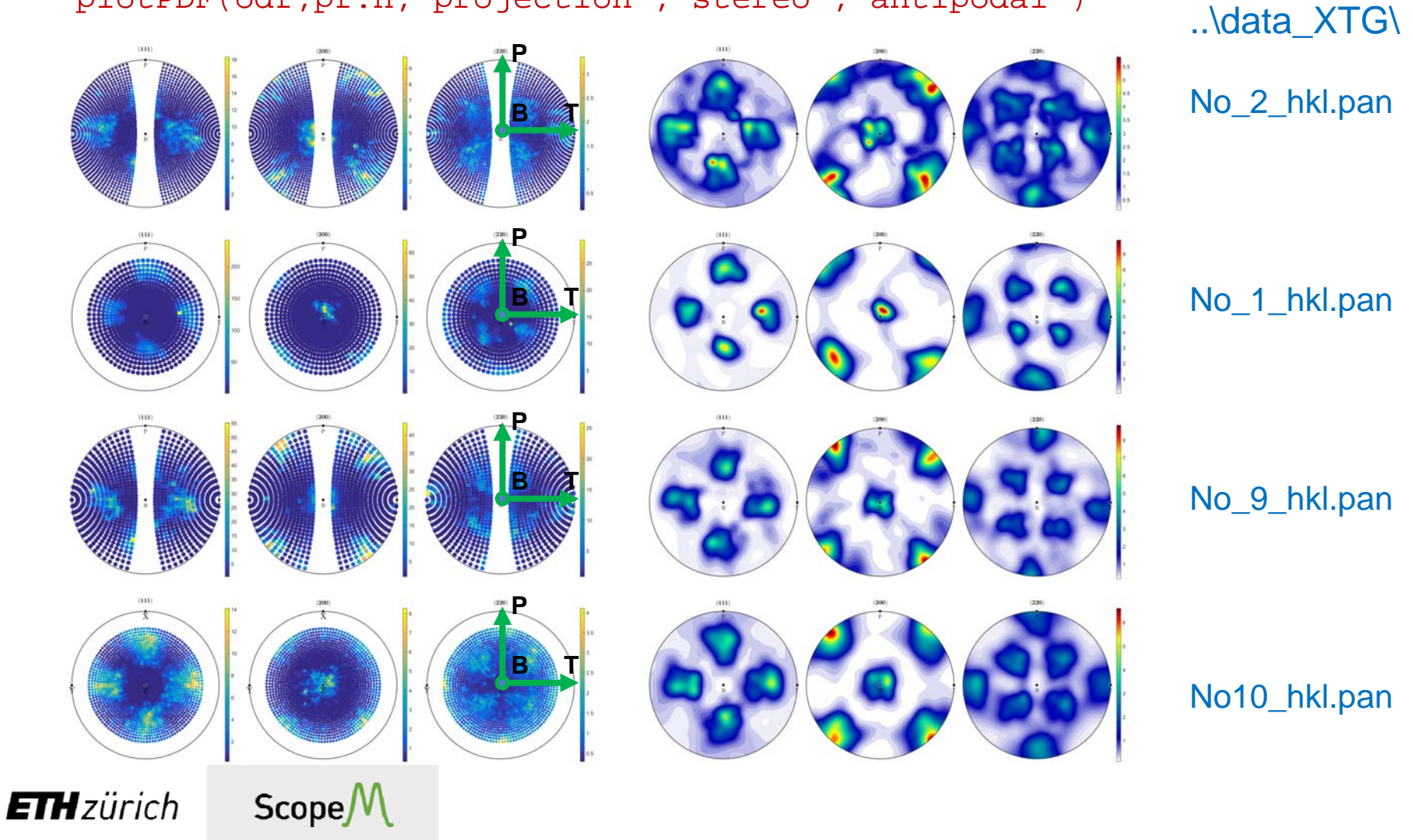

# Calculate ODF & PDF – outliers removed

pf\_rot(pf\_rot.isOutlier) = [];

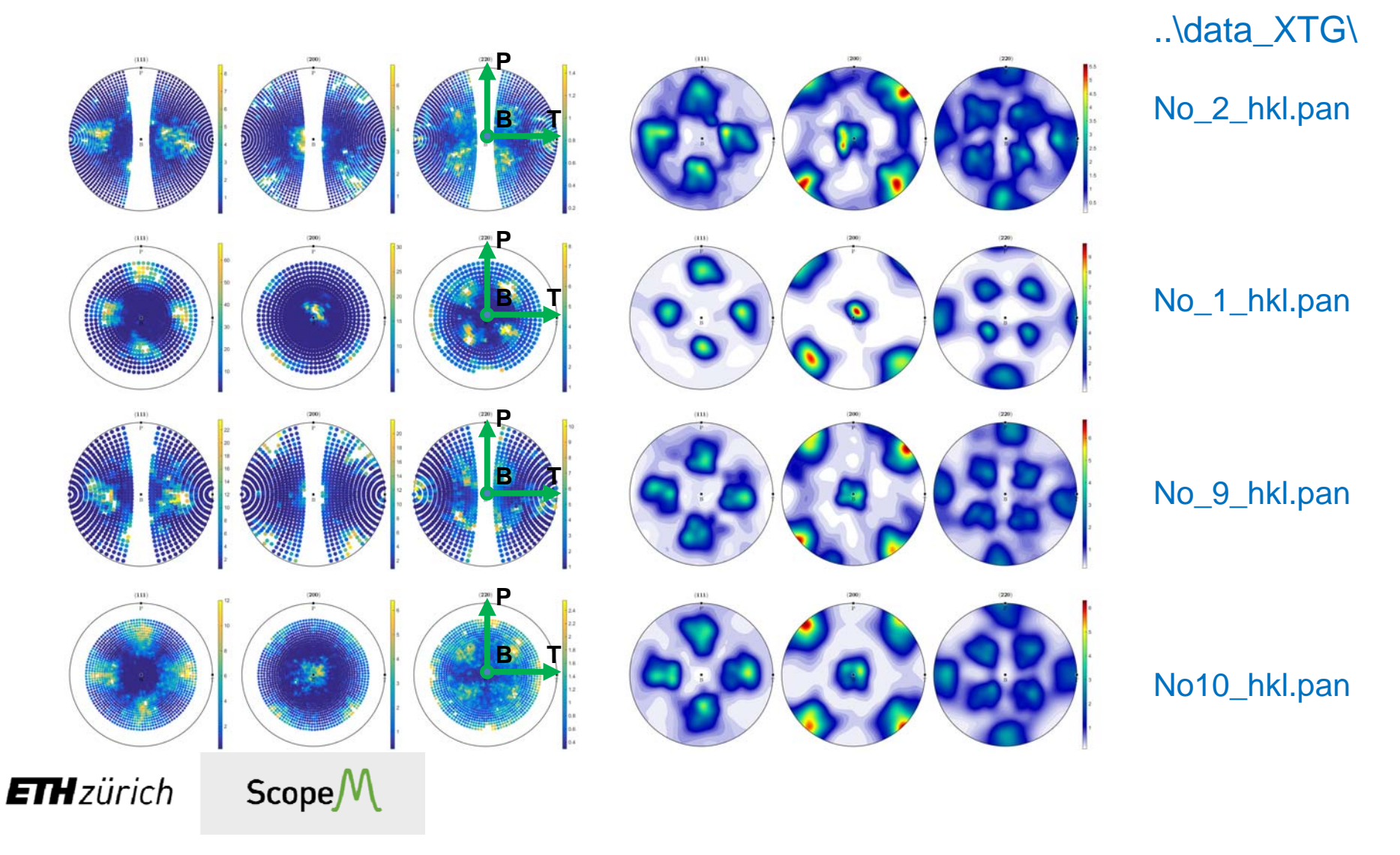

## Youngs' modulus - IN738 single Xtal

 $E(x) = (S_{ijkl}x_ix_ix_jx_kx_l)^{-1}$ 

plot(C, 'plotType', 'YoungsModulus', '3d', 'complete');

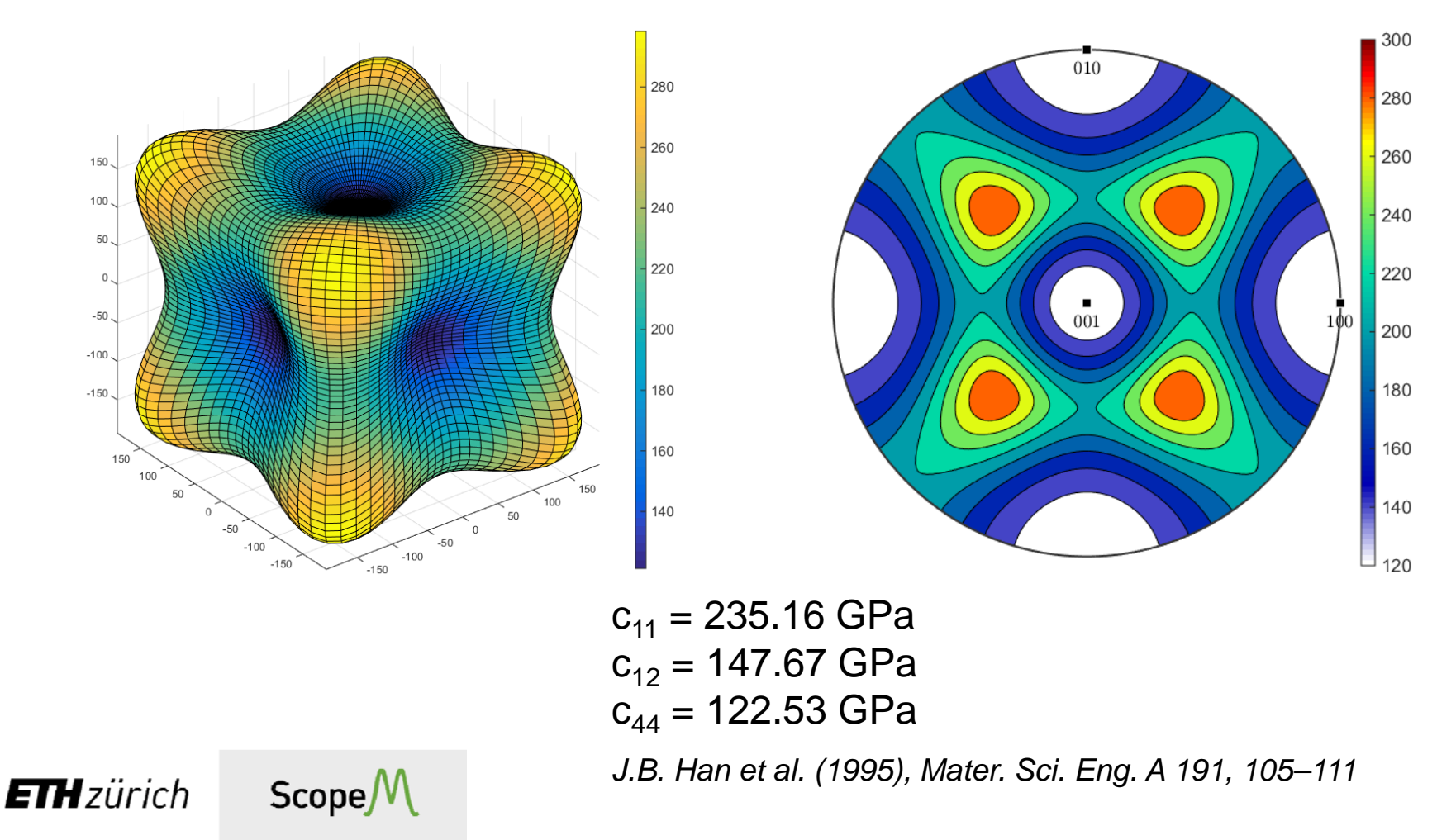

# Calculate Young's modulus

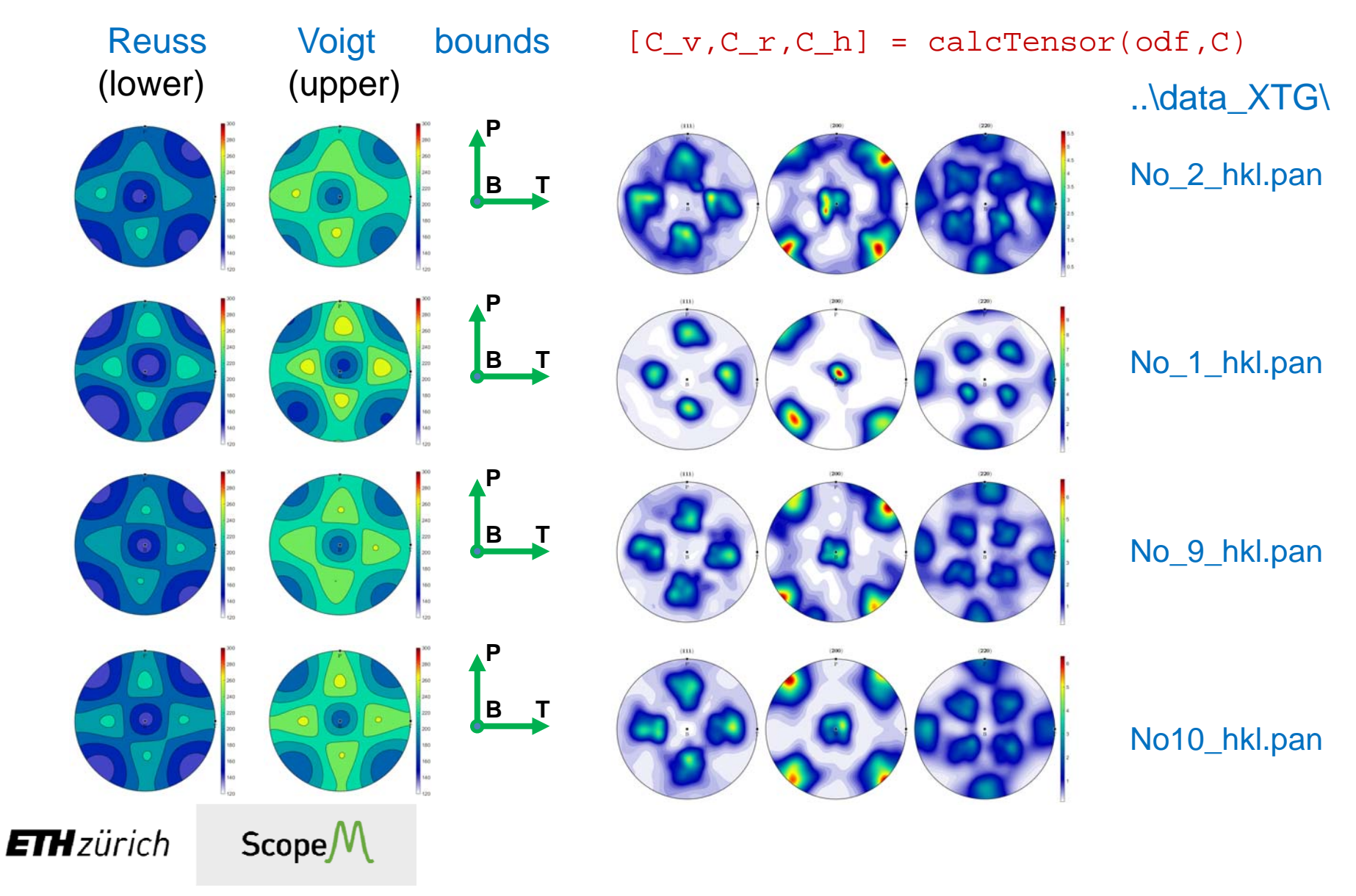

## Input B - EBSD .osc

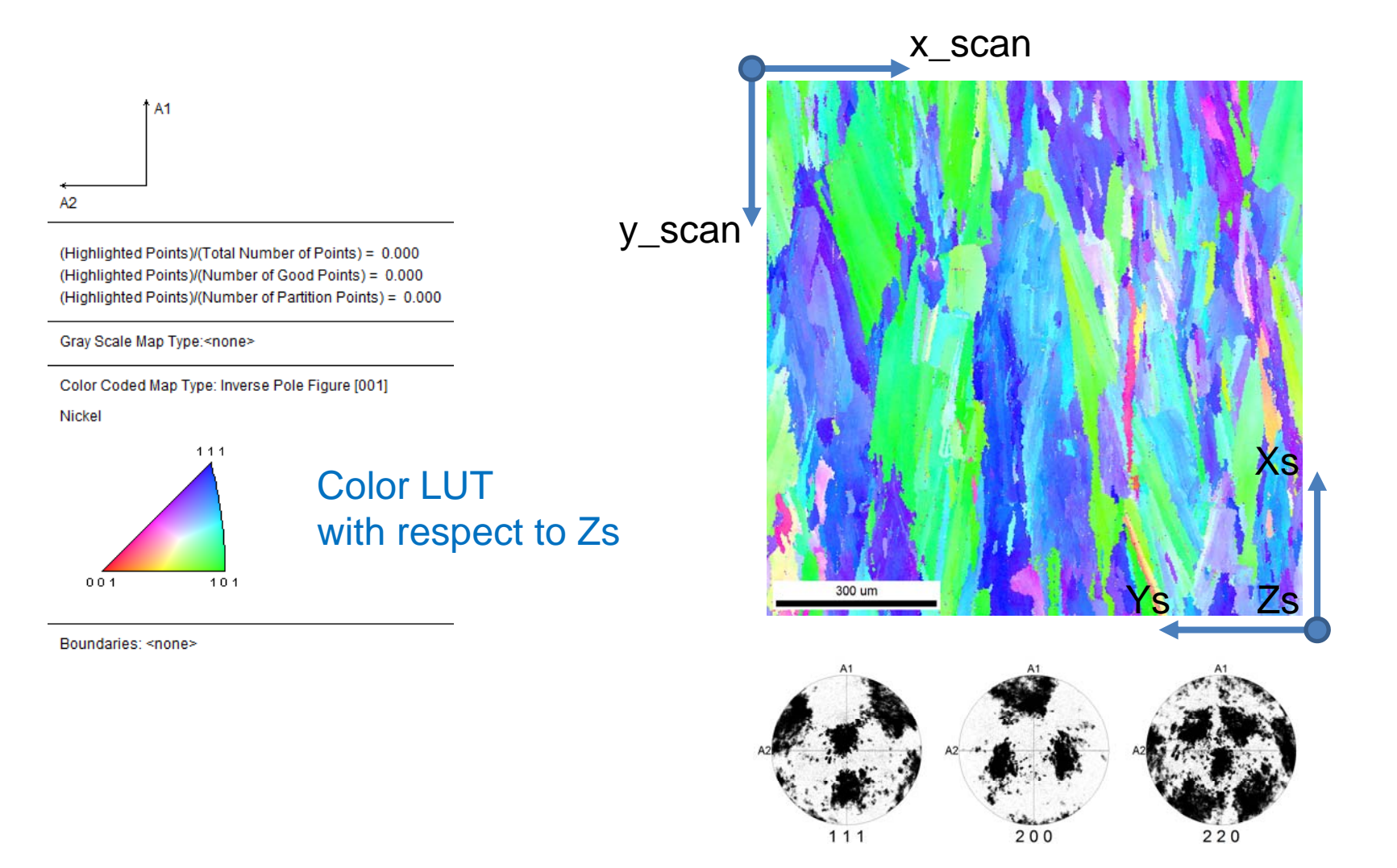

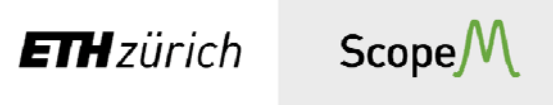

# $OIM$  – reference frames

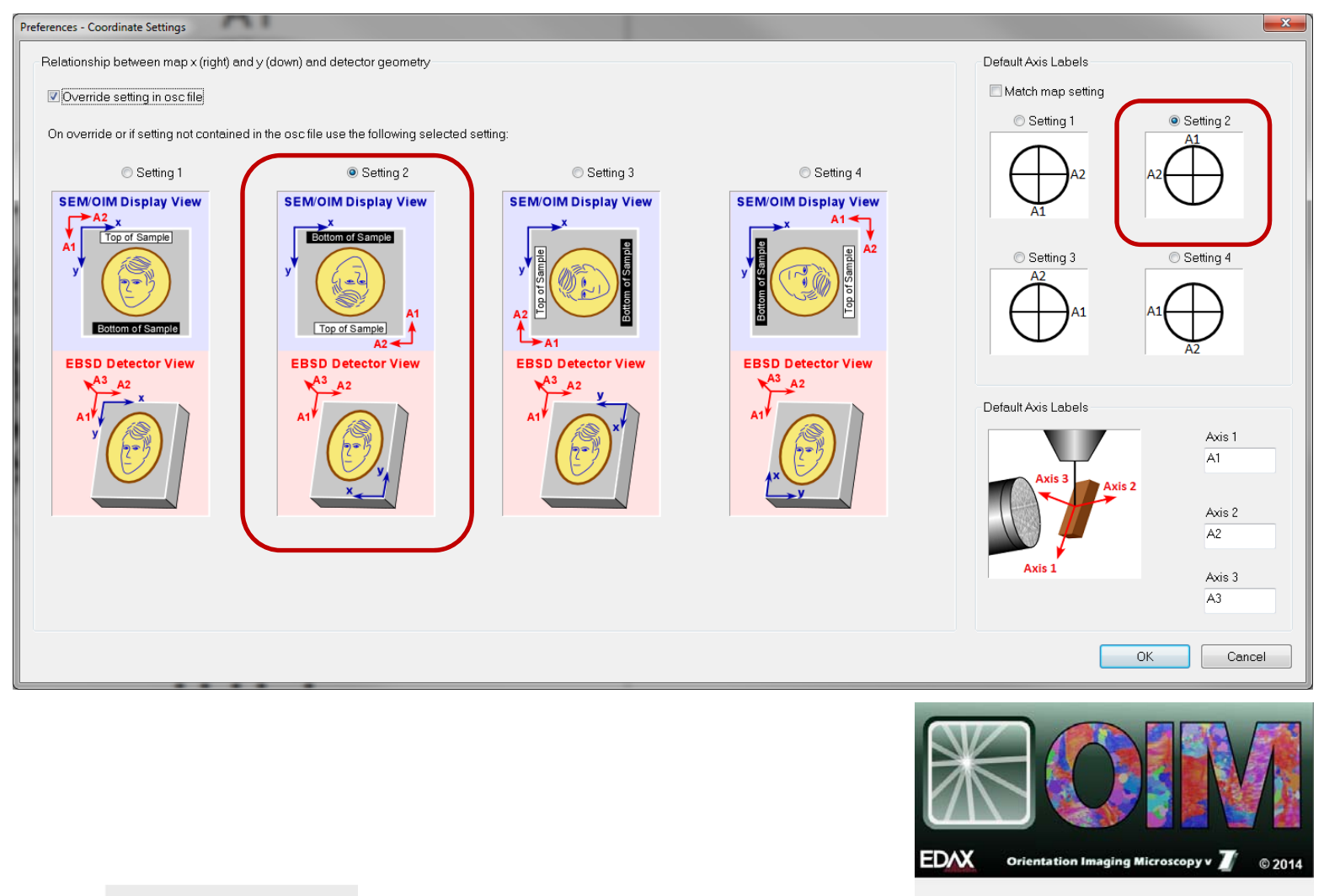

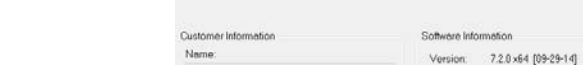

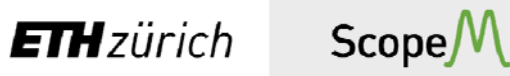

# Input\_Wizard I - ???

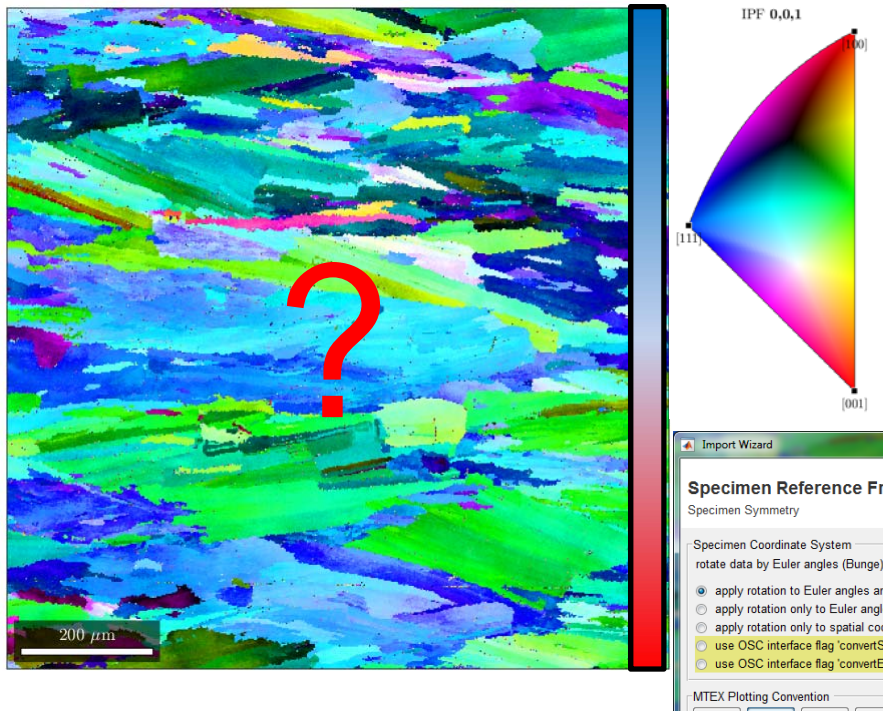

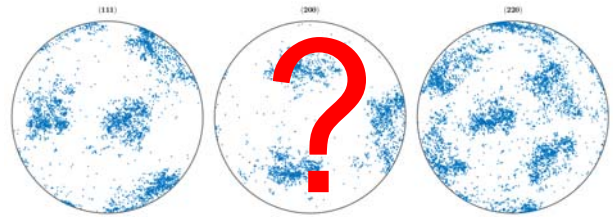

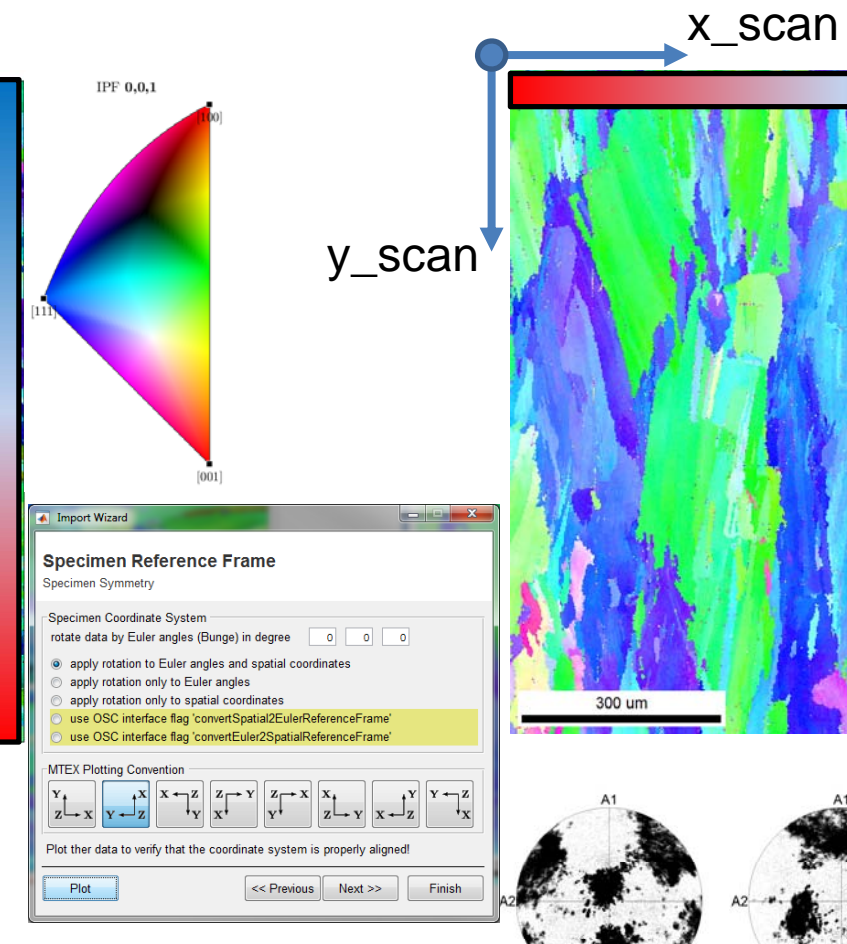

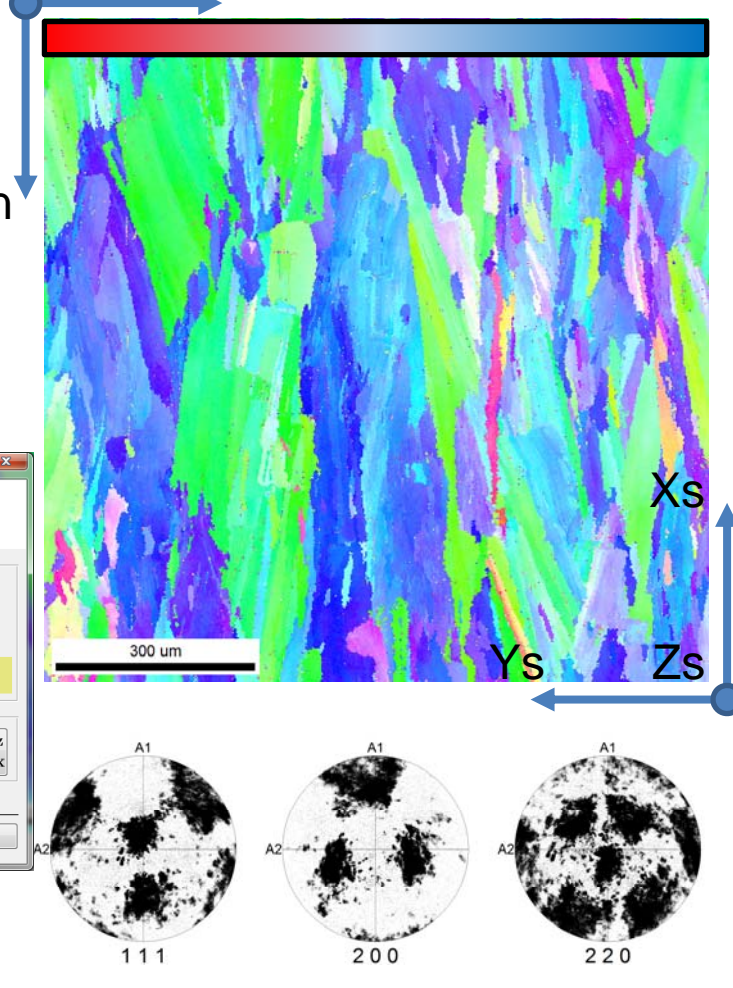

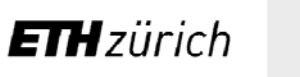

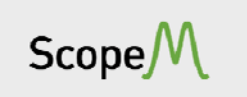

# Input\_Wizard II - ???

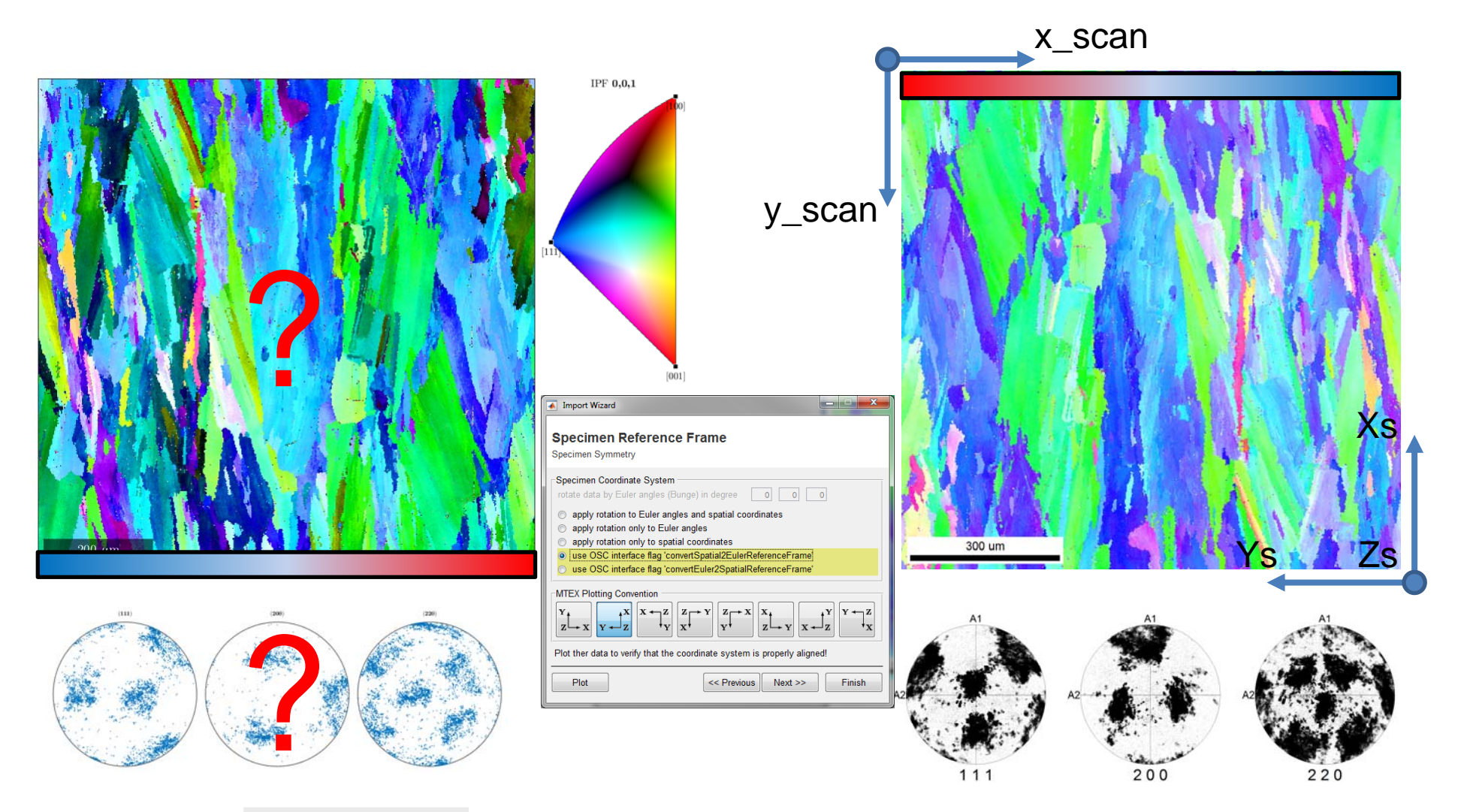

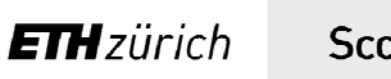

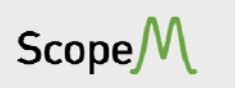

# Input\_Wizard III - ???

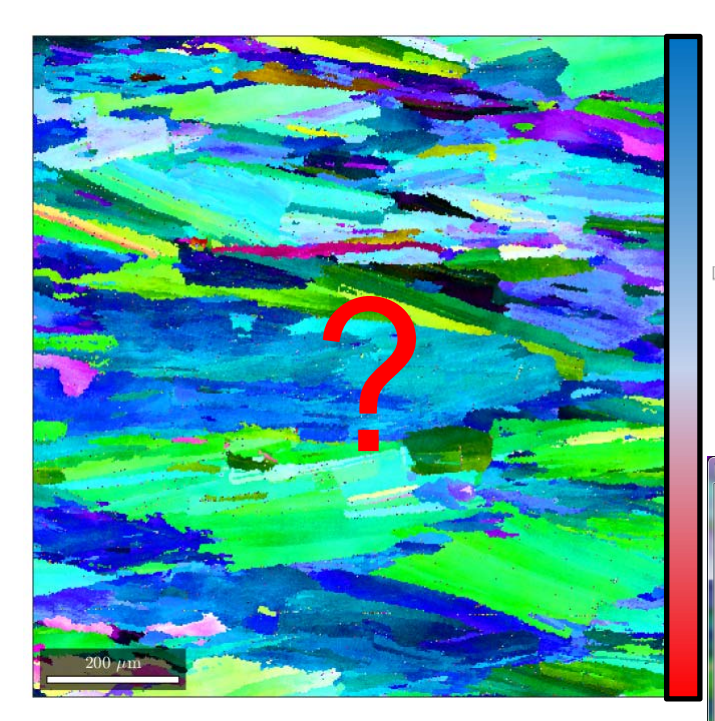

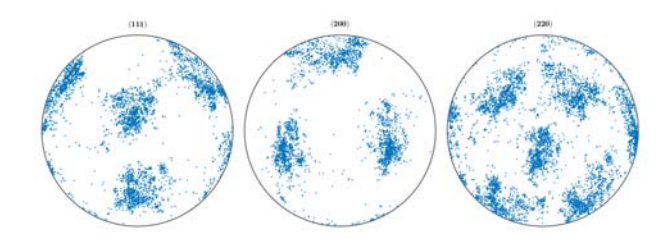

**ETH**zürich

 $ScopeM$ 

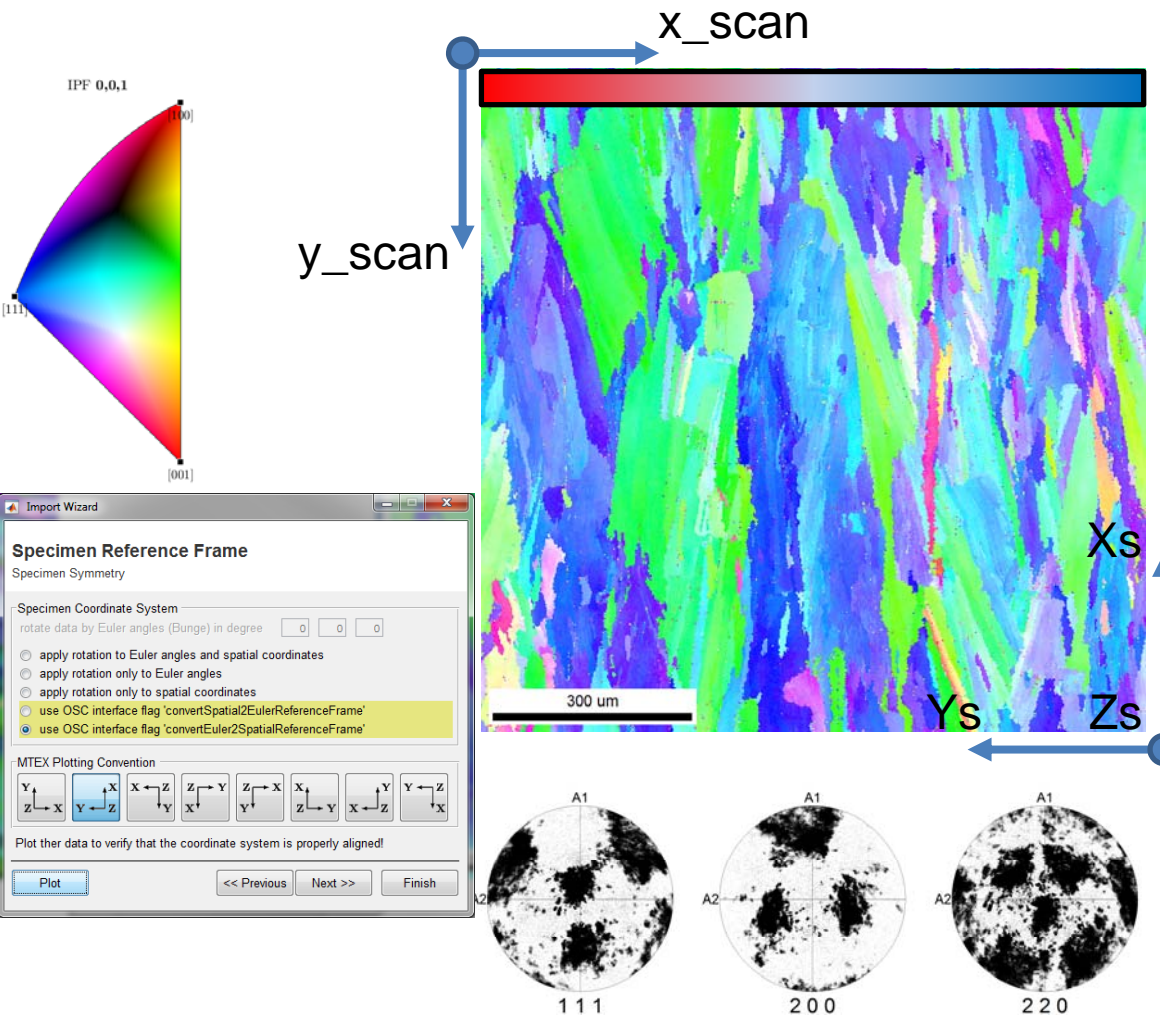

## Input B - EBSD .osc

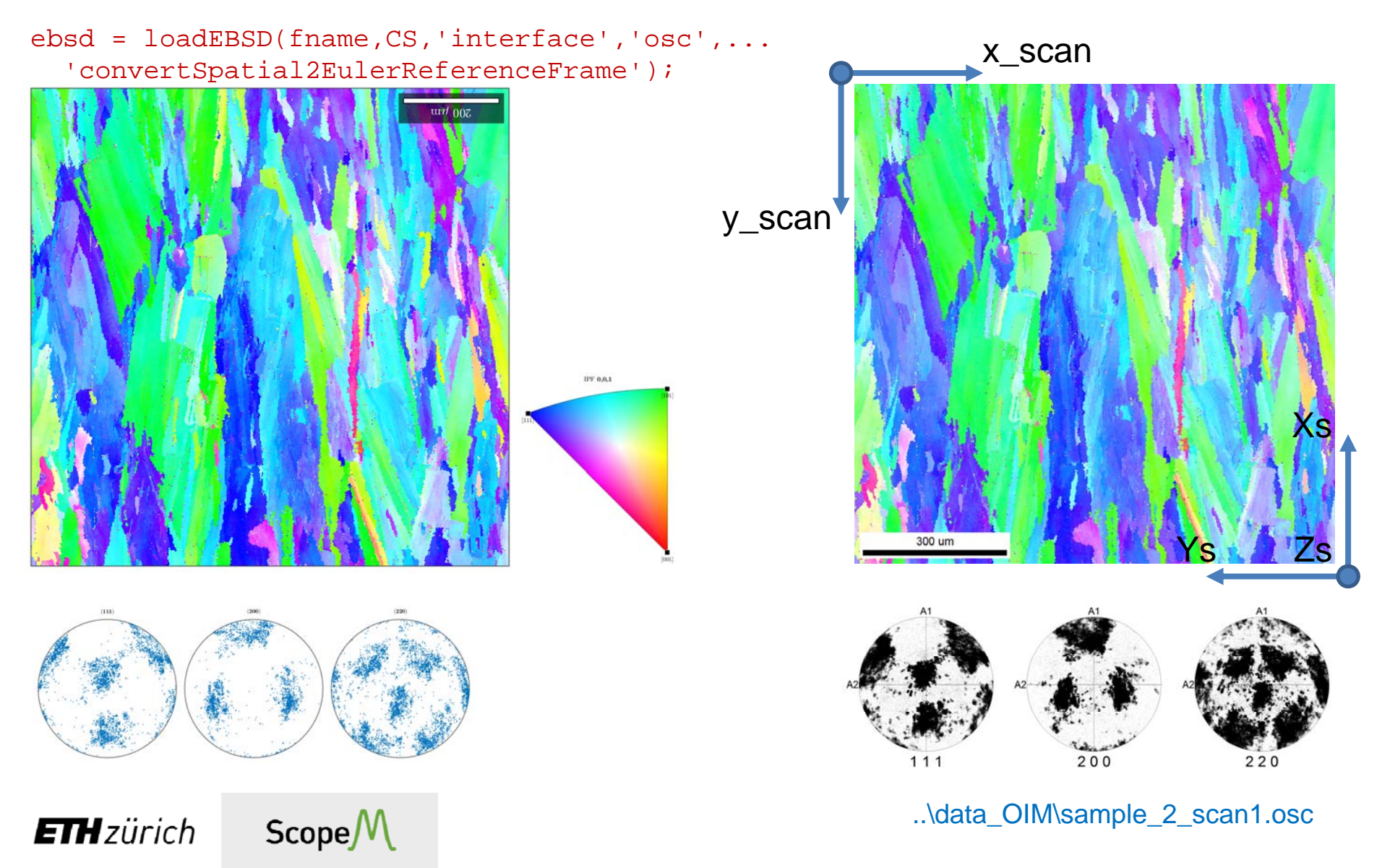

# Calculate & rotate ODF, plot PDF

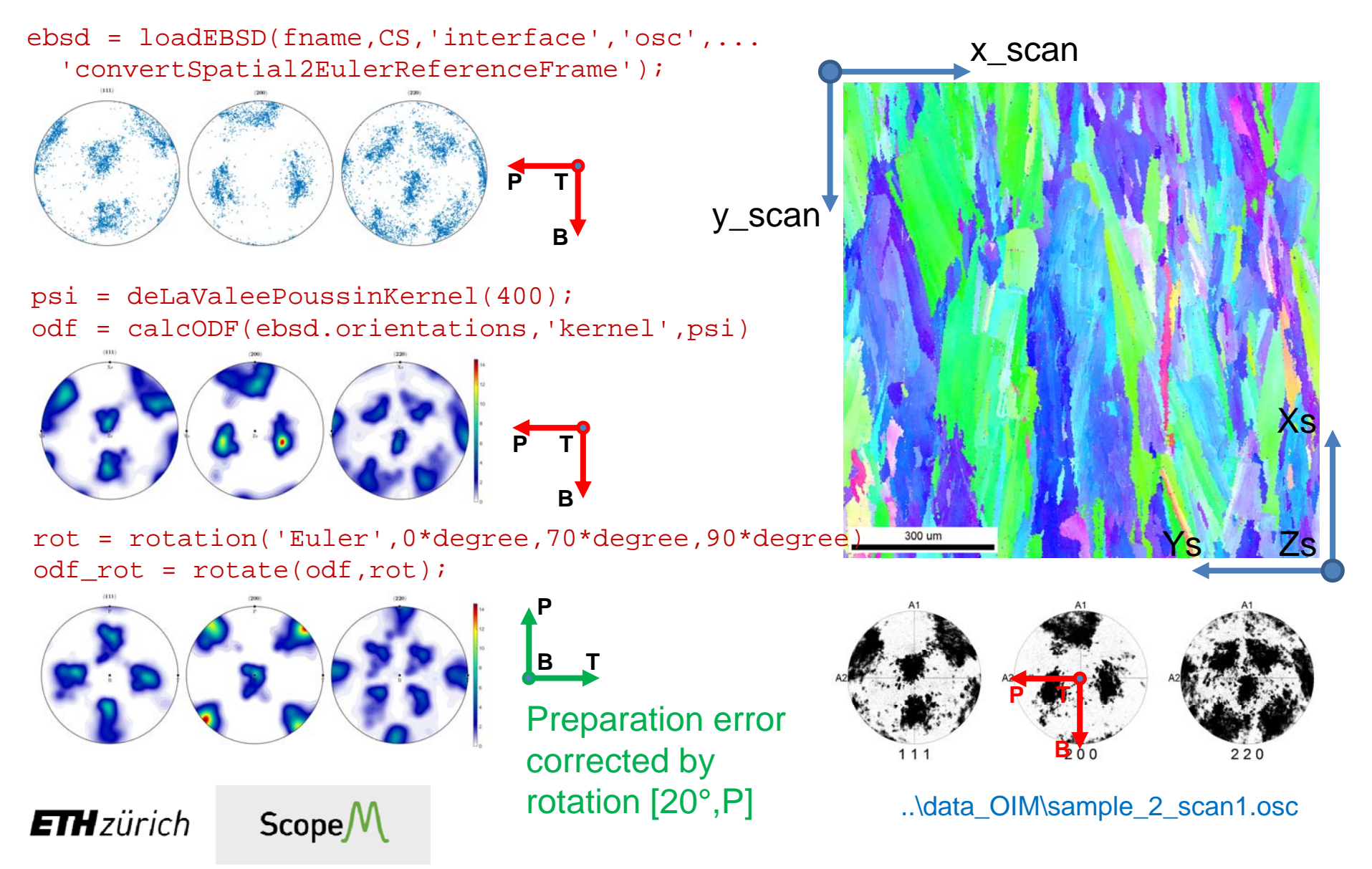

## Calculate & rotate ODF, plot PDF

..\data\_OIM\ sample10\_scan3.osc sample2s\_scan3.osc sample\_9\_scan2.osc

 $ScopeM$ 

**ETH**zürich

**PPB** T **B T T B** $200$  $200$  $220$ 111  $220$  $200$  $11<sup>1</sup>$ **PPPPB TB TB T**

# Calculate Young's modulus

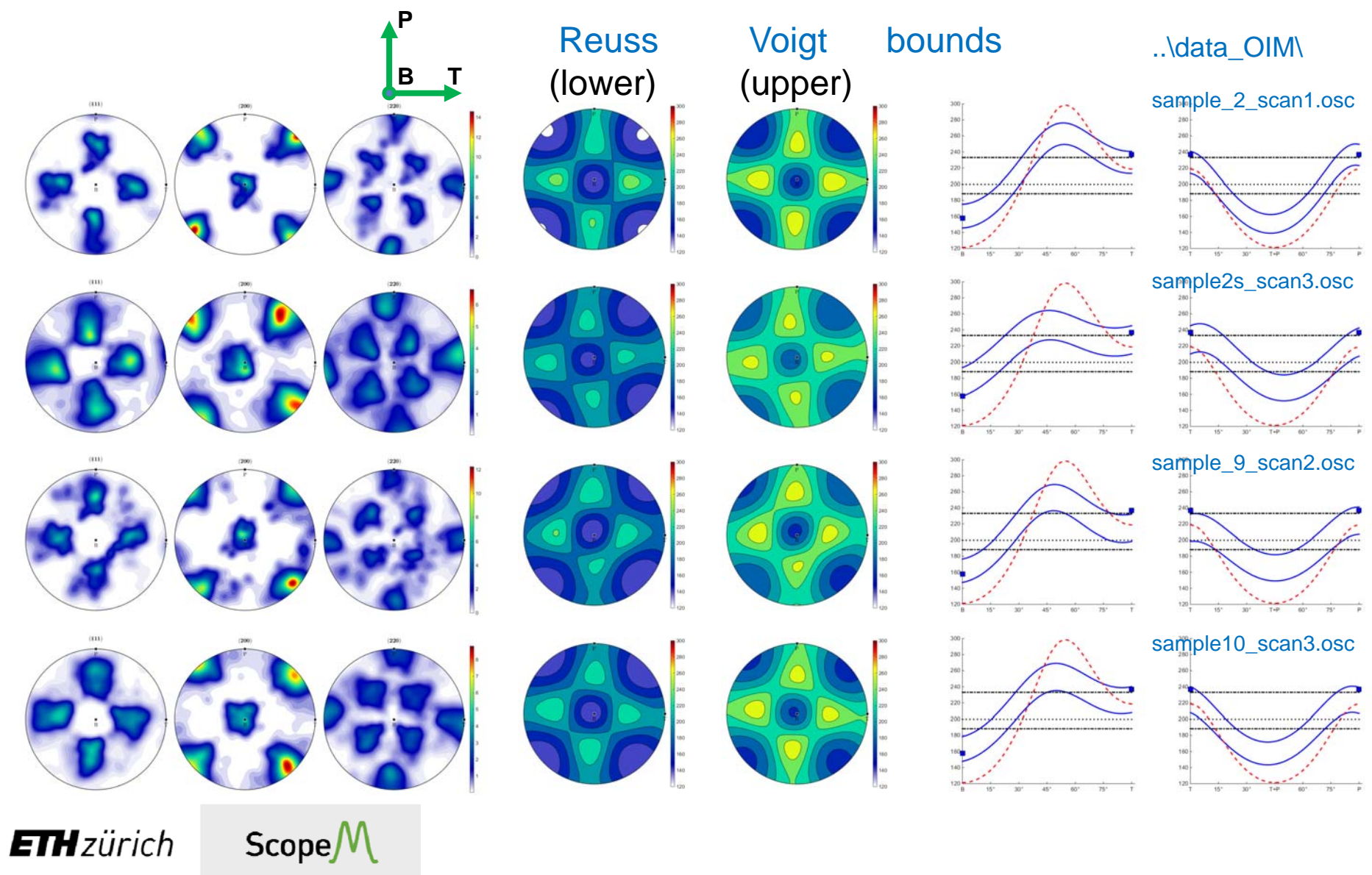

# Calculate Young's modulus

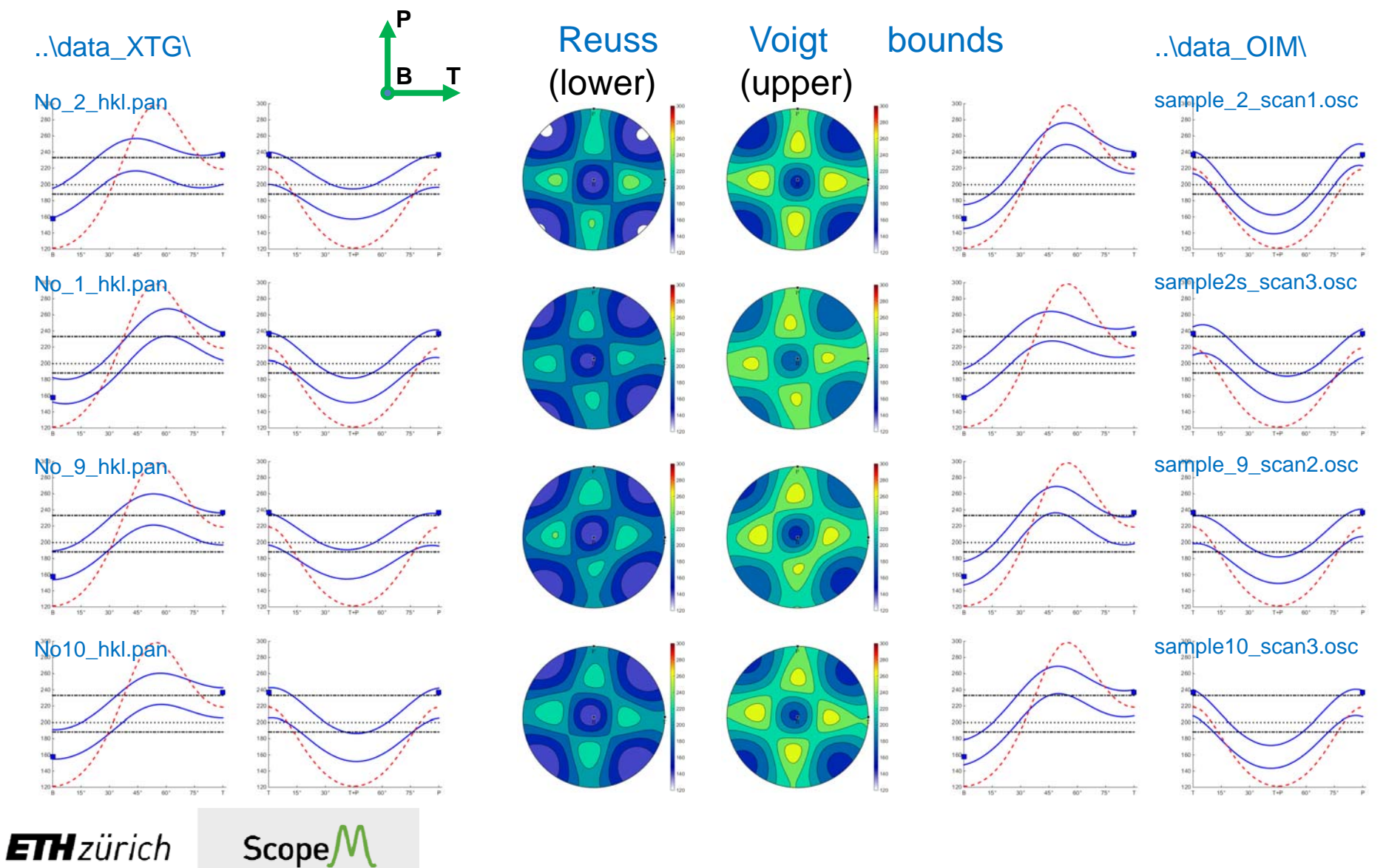

# What else could be done with the data ?

#### $\bullet$ ODF characteristics

• entropy, texture index, components, uniform portion, …

#### $\bullet$ • Texture statistics

- Do the ODF (E‐modules) differ significantly from each other?
- Are the differences inherent, or just misalignments of the sample coordinate systems?
- Would it be justified to take ODF averages?

#### $\bullet$ Mapping analysis

- Grain size, shape, shape preferred orientation
- Grain boundary characteristics, MDF
- 3D parameters by stereology
- Orientation spread, KAM, etc.

#### $\bullet$ Anisotropic properties

- Refinements using 3D grain shape
- $\bullet$ • Plastic properties

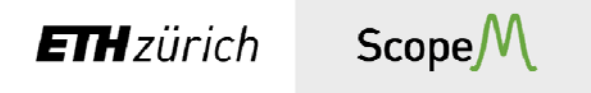

Thank you for your attention.

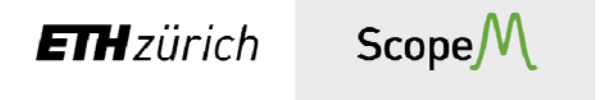